## **Interactive Visualization of Climate Dataset**

*Pritam Das, Negin Sobhani, Tammy Zhang and Nihanth Cherukuru*

**NCAR** 

**UCAR** 

**August, 2023**

## **Before we begin…**

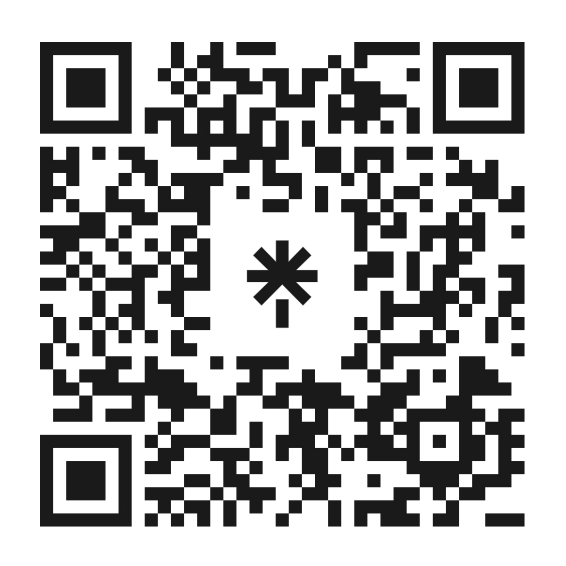

linktr.ee/**pdas47**

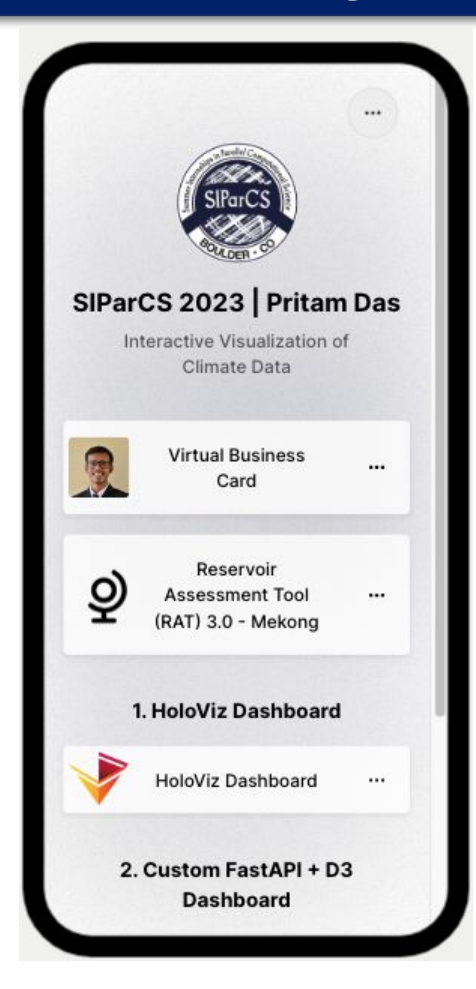

I encourage you to **follow along**

or save it for later!

## **> whoami**

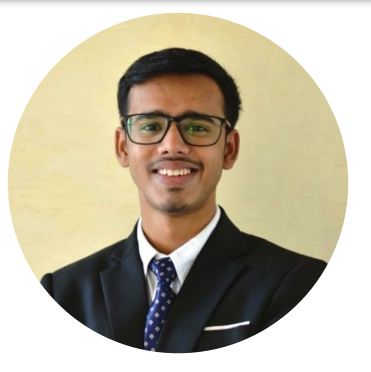

#### **Pritam Das**

3rd year PhD student *Civil & Environmental Engineering* **University of Washington**

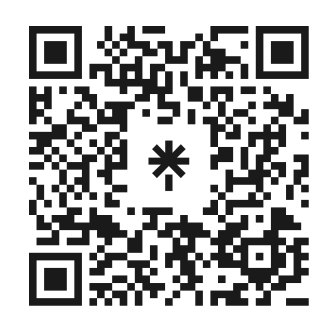

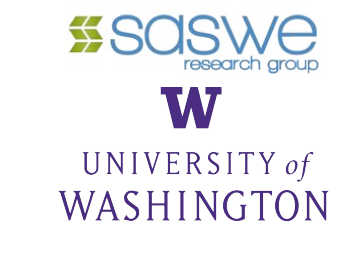

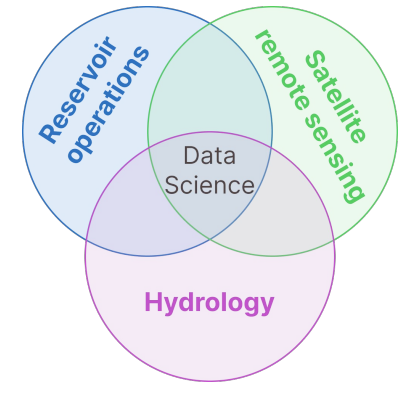

**Reservoir Assessment Tool (RAT)** 

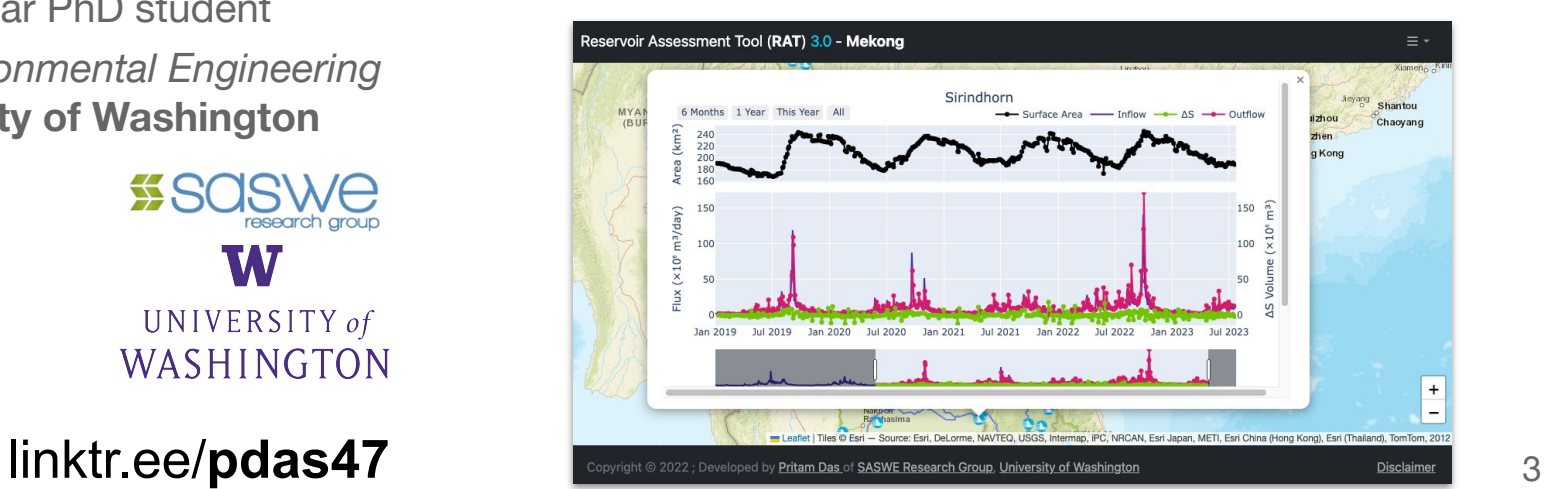

## **Objectives and Outline**

### **Objectives**

- Building a dashboard for the CESM LENS2<sup>1</sup> climate dataset.
- Explore different python based dashboarding solutions.

#### **Outline**

- **Introduction**
- Data
- **Methods**
- Dashboard demo and functionality
- Performance comparisons
- **Conclusions**

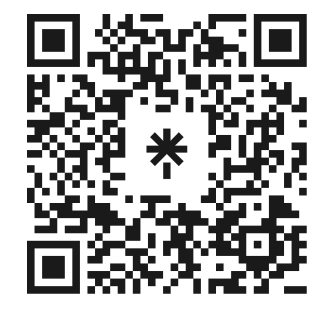

## **Interactive Visualization in Science**

**"A picture is worth a thousand words"**

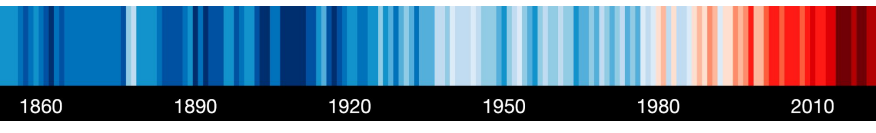

source: Modified (cropped) from #ShowYourStripes by Ed Hawkins, National Centre for Atmospheric Science, UoR. CC BY 4.0.

## Interactive visualizations let you **read your data** like a **book**

In *Science*

- **Exploration** what to focus on
- **Analysis** discover patterns
- **Results & Communication** share with the community

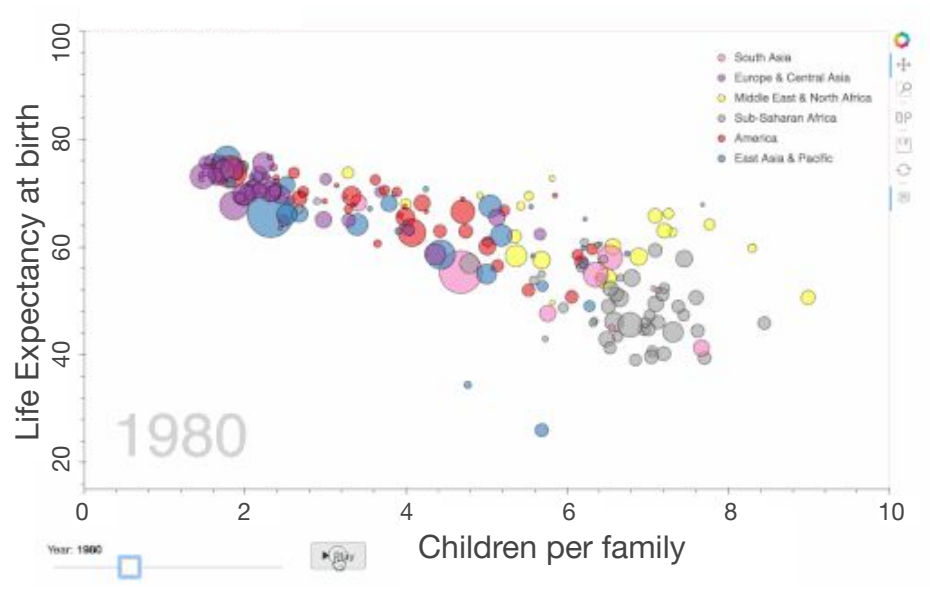

## **Data**

## **LENS2** - CESM2 Large Ensemble Community Project

- Output of **CESM** (Earth System Model) simulates various Earth processes
- **Ensemble** Simulation 100 different simulations with varying initial conditions
- **1°** spatial resolution, between **1850-2100** (daily/monthly)
- Forcing Types CMIP6 & SMBB<sup>1</sup>

#### **Pre-processing**

- Originally **~70TB** difficult to load it in memory
- **Annual Mean** and **Std. Deviation** across ensemble members
- Final Data Size: **~400MB** / variable **\* 8** Variables (subset)

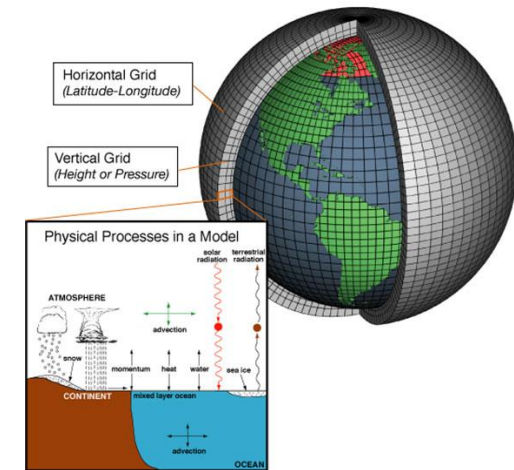

Source: NOAA, https://celebrating200years.noaa.gov/breakthroughs/climate \_model/modeling\_schematic.html

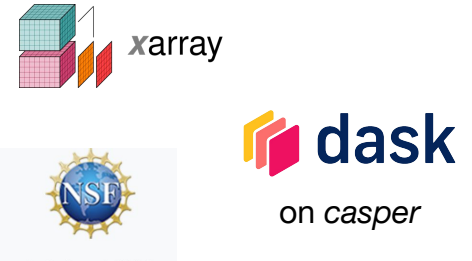

 $^1$ Rogers et al., (2021) - full reference at the end  $^6$ 

## **Explored methods**

## **The HoloViz Ecosystem <b>Custom solution**

High-level python plotting tools

- **Declarative plotting** describe your data to make it interactively visualizable
- **Choice** between **plotting backends** *bokeh*: interactive visualization *matplotlib*: publishing quality static plots
- **Extends existing packages** in the scientific python stack - xarray, pandas, dask

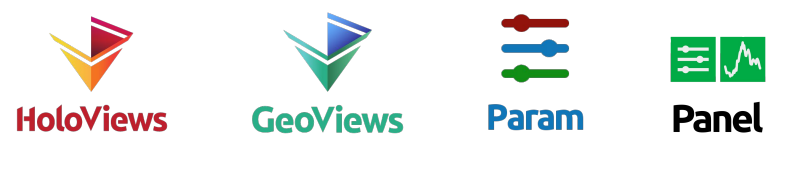

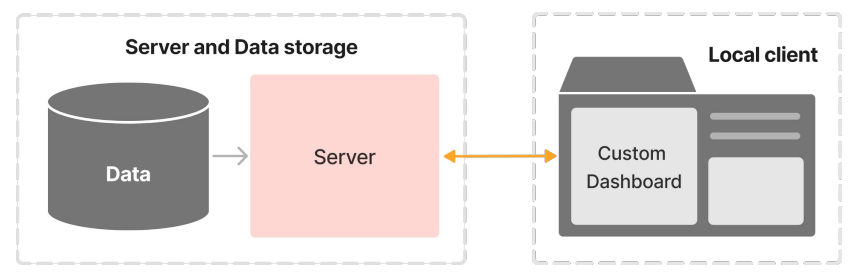

- Custom Client-Server model
- Server: performantly **querying** and **sending data**
- *Front-end/Client*: making appropriate **requests** and **visualization**

**O** FastAPI

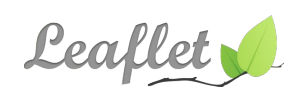

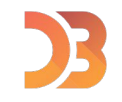

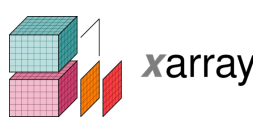

#### **HoloViz based dashboard demo**

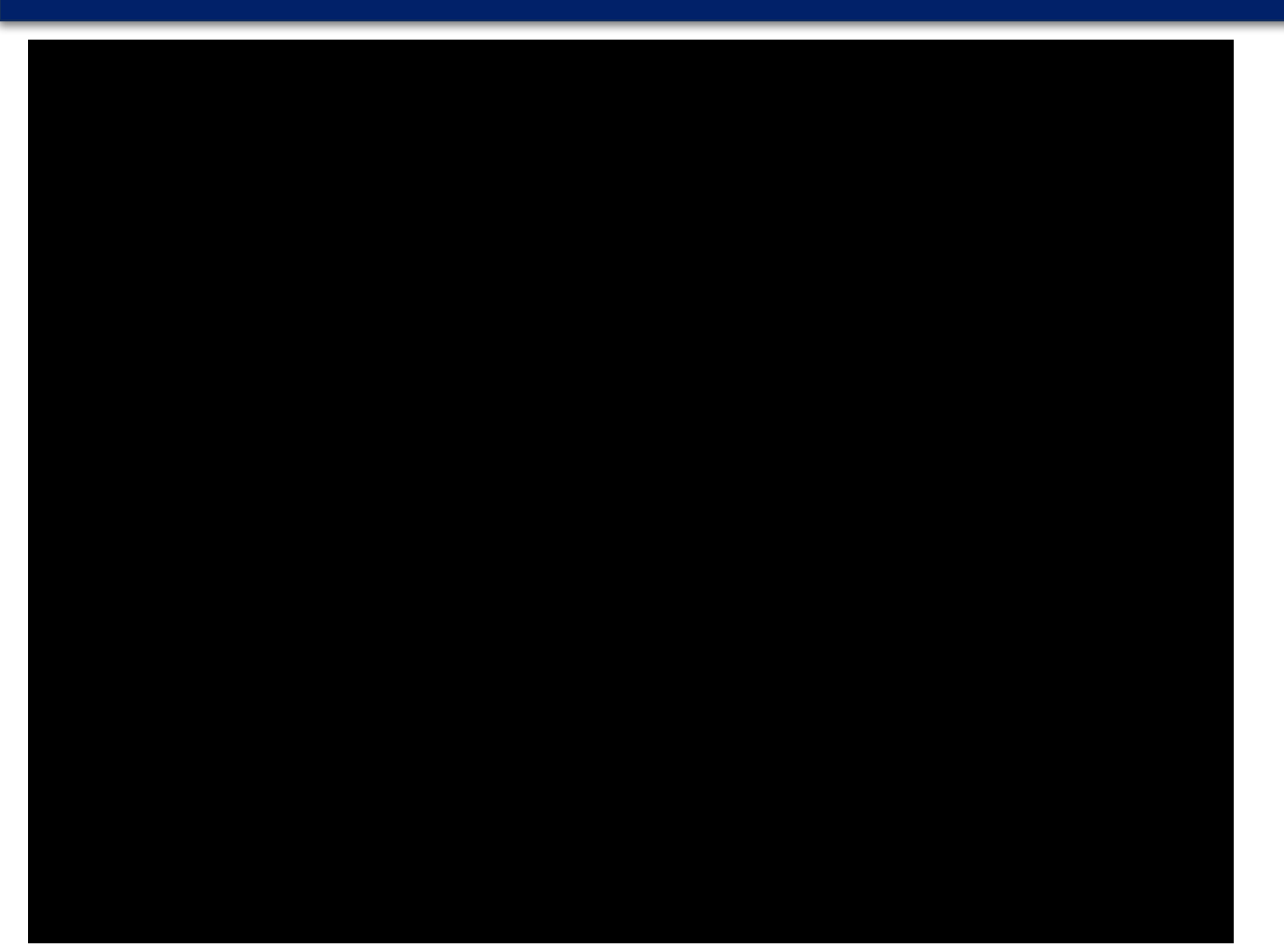

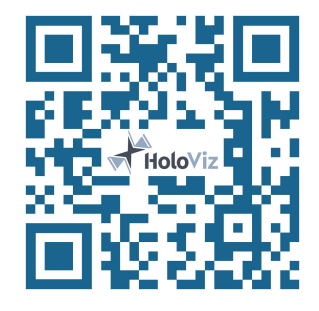

Visit dashboard at

**http://146.190.13.102/**

link also available in linktree

Big screen (laptop) preferred

#### **HoloViz based dashboard conceptual diagram**

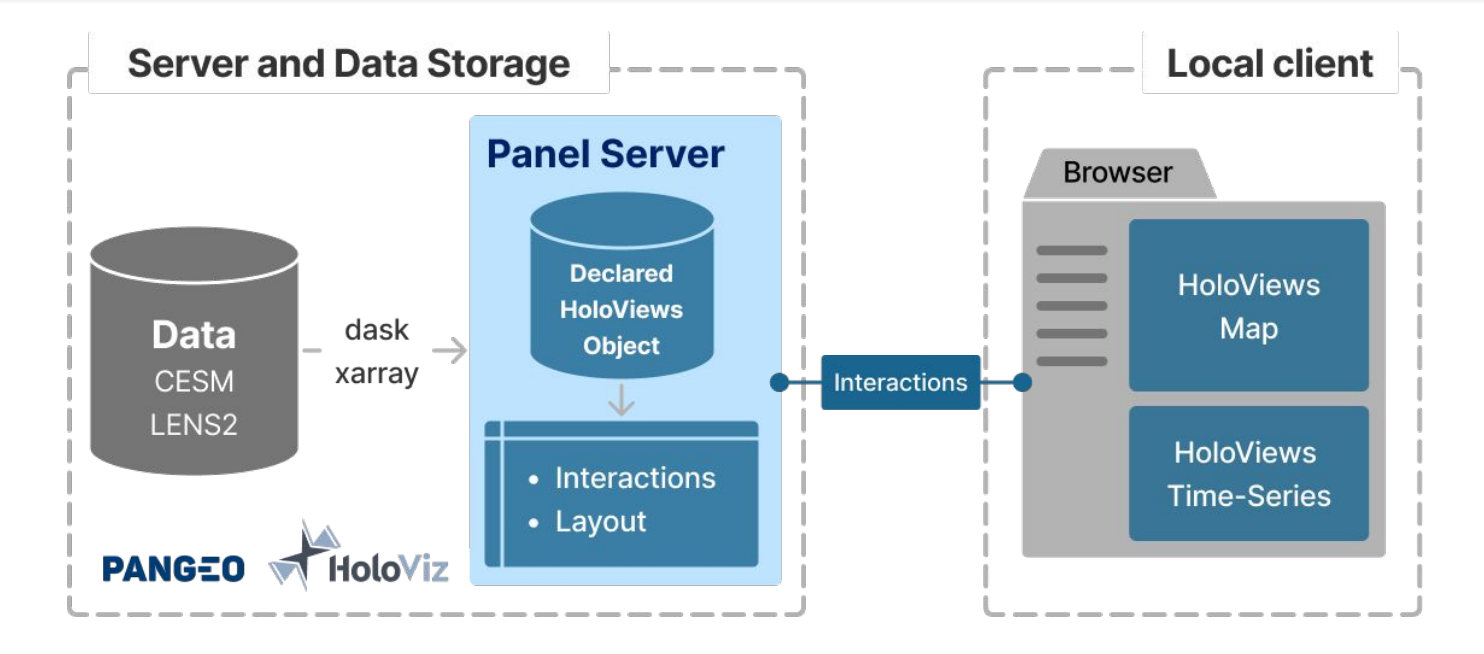

- Standing on the shoulders of Giants **out-of-the box interactivity**
- Jupyter notebooks to servable dashboards
- Easy to begin, **difficult to customize**
- Performance comparatively lower especially for larger datasets

#### **Custom FastAPI + D3 based dashboard demo**

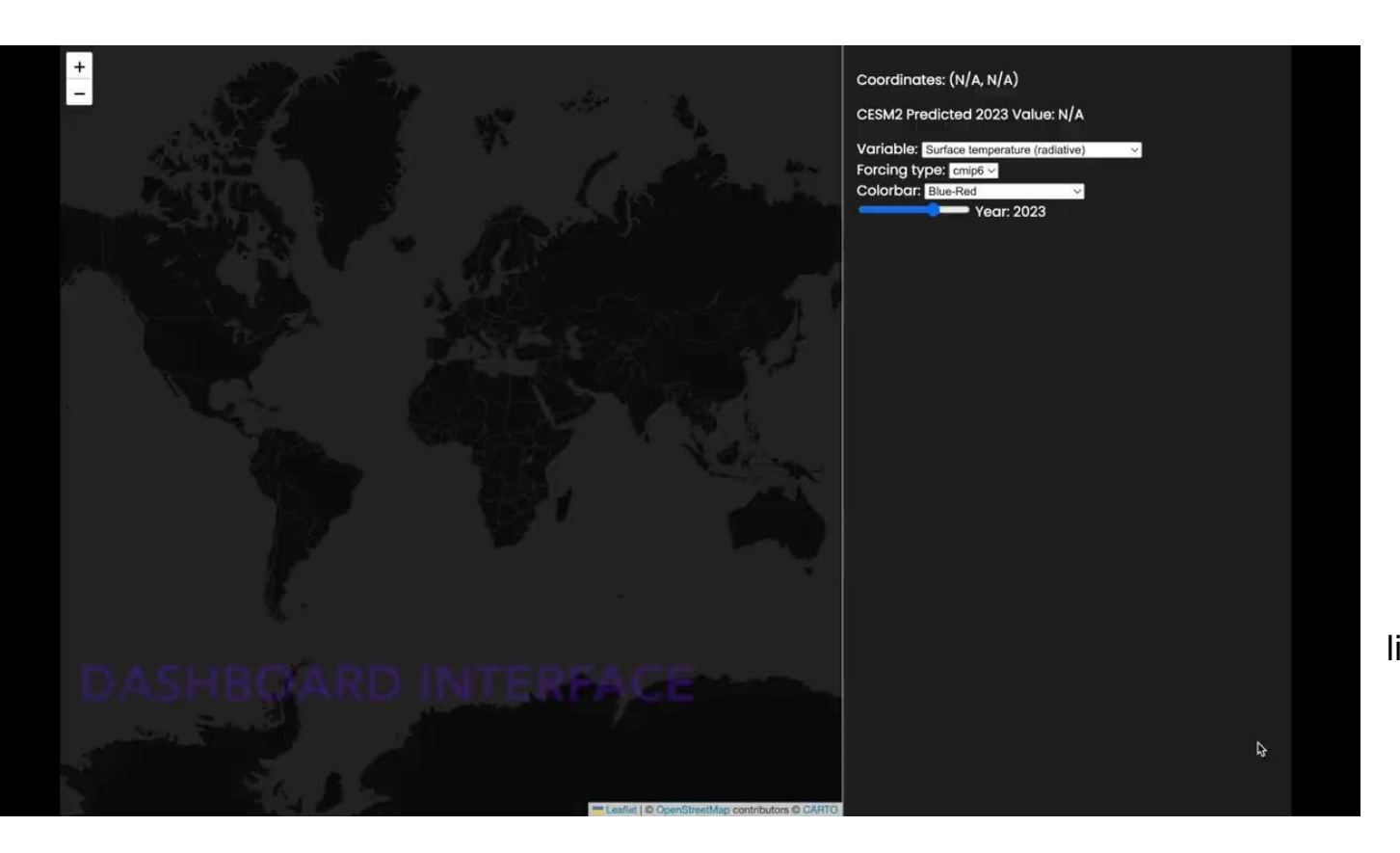

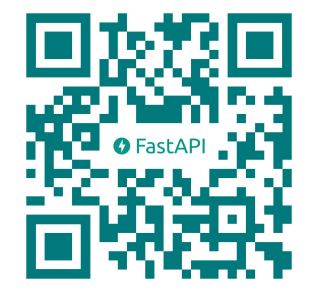

Visit dashboard at **http://143.244.211.235/** link also available in linktree

Big screen (laptop) preferred

#### **Custom FastAPI + D3 based dashboard conceptual diagram**

- API server built using FastAPI
- The website makes API requests for either tile or time-series data, and displays accordingly

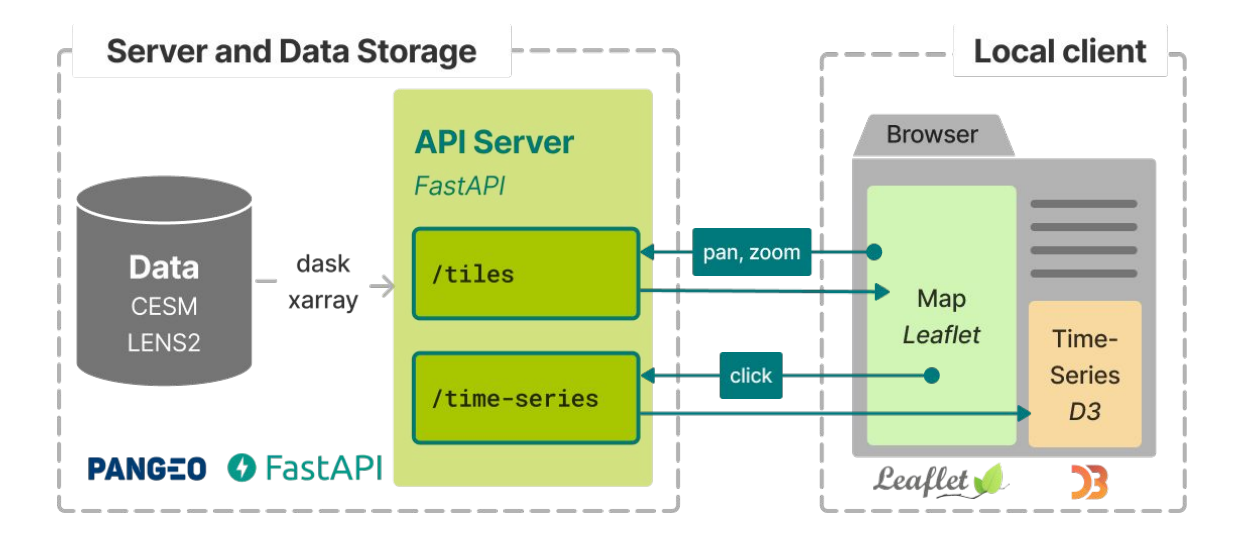

- **Minimal overhead** higher performance is possible.
- More customizations with D3 is possible
- Higher human time for development
- Each interaction will have to be explicitly defined - **more design considerations**

#### **What about performance?**

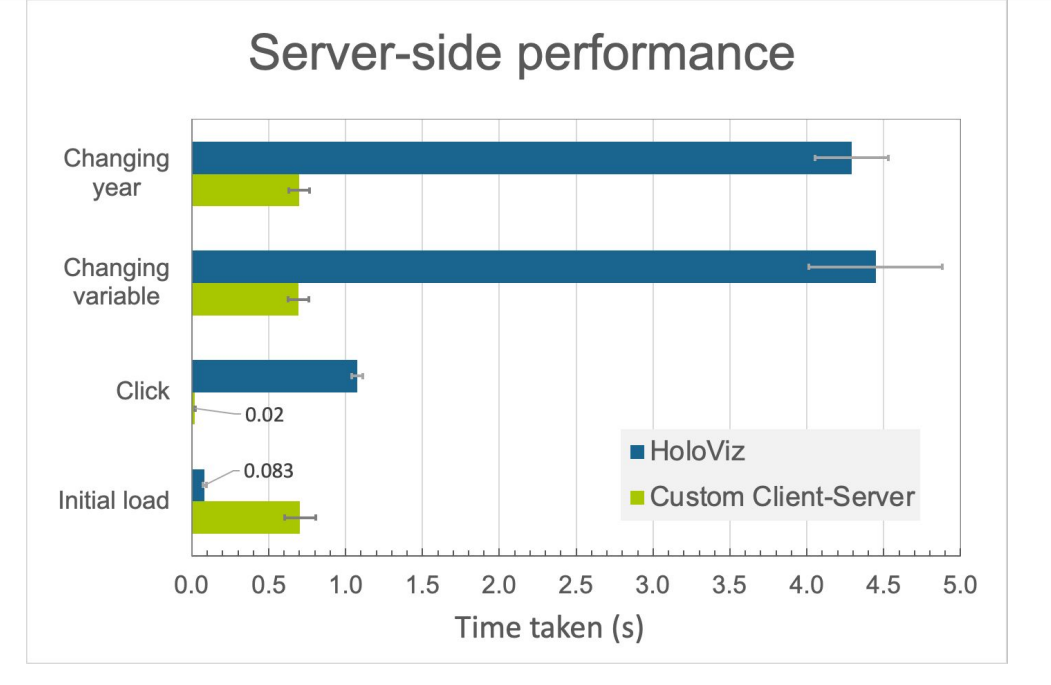

Server configuration: 2 vCPUs, 16 GB Memory, 50GB SSD.

- Performance alone is not the only consideration
- Personnel time for development, learning curve of Javascript for scientists
- Differing features and design choices
- Time required to execute **all** the **functions** following an **interaction event**.
- Overall, custom solution is faster.
- Depends a lot on design choices.

#### **Bottlenecks?**

Depends on *data-size* and *interaction type*

- *● HoloViz:* 
	- Memory Low data size (in-core)
	- Disk IO High data size (out-of-core)
	- CPU Regional mean
- **●** *Custom*:
	- Memory/Disk data size
	- Network higher data-transfer

## **Conclusions**

#### **HoloViz**

- Quicker to get started
- Interfaces well with existing tools - xarray, jupyter, matplotlib, …
- Suitable for smaller datasets
- **Exploration** and **Analysis**

### **Custom solution**

 **FastAPI + D3**

- More headroom for performance optimization
- Higher human (development) time
- **Results and Science Communication**

#### **Recommendations and Future work**

- Use HoloViz to *get started*, and use a custom solution for *final results*.
- *Caching* can help boost performance.
- Further *optimizations* to callback function calls and API calls.
- *Containerization* for easy deployment.

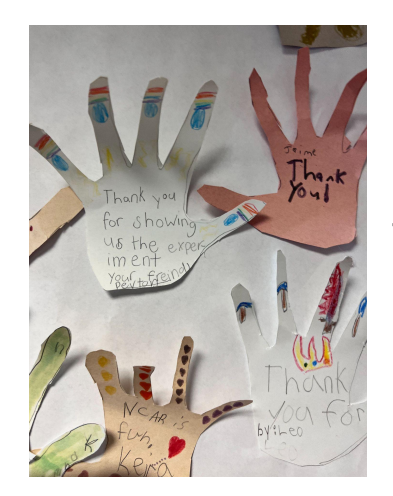

# **Thank You!**

To NCAR, SIParCS and CISL for this opportunity,

To Negin, Nihanth and Deepak for being awesome mentors,

To Virginia, Jerry, Julius, and Ben for making the internship such a smooth and fun experience,

To all the staff, especially admins, who made it all possible,

and, to all the fellow interns and friends I made along the way!

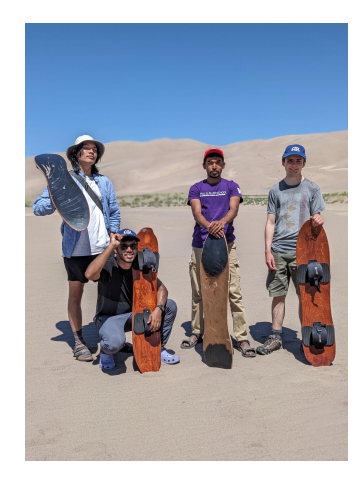

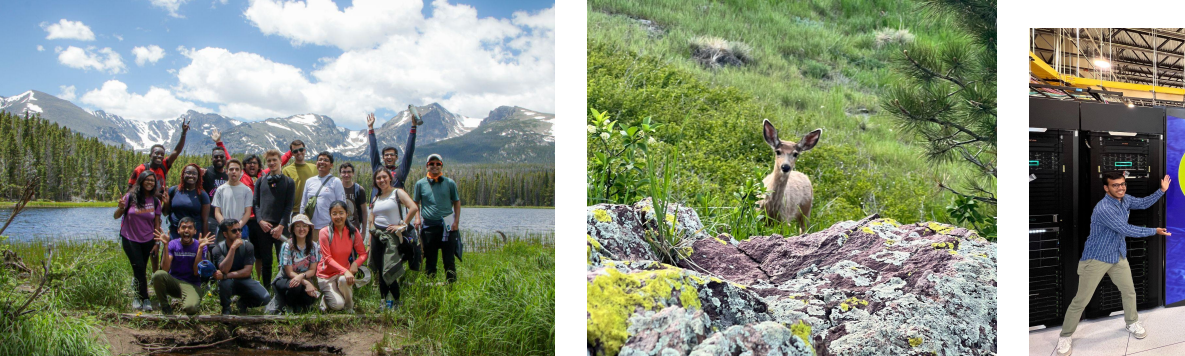

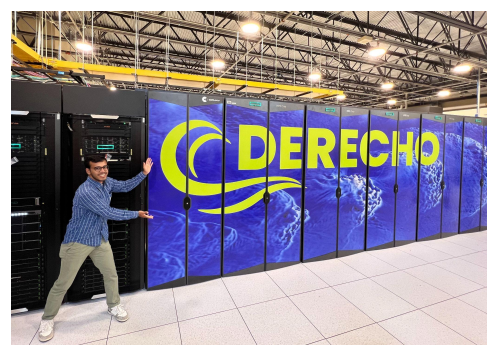

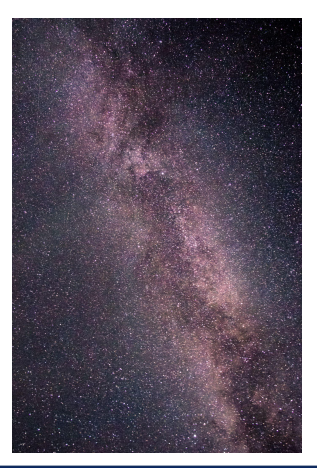

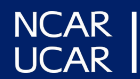

## **References and Acknowledgements**

1. Rodgers, K. B., Lee, S.-S., Rosenbloom, N., Timmermann, A., Danabasoglu, G., Deser, C., Edwards, J., Kim, J.-E., Simpson, I. R., Stein, K., Stuecker, M. F., Yamaguchi, R., Bódai, T., Chung, E.-S., Huang, L., Kim, W. M., Lamarque, J.-F., Lombardozzi, D. L., Wieder, W. R., and Yeager, S. G.: **Ubiquity of human-induced changes in climate variability**, *Earth Syst. Dynam., 12, 1393–1411*, https://doi.org/10.5194/esd-12-1393-2021, **2021**.

#### **Acknowledgements**

NCAR, Boulder CO, USA and the IBS Center for Climate Physics, Busan, South Korea for jointly developing the CESM2 Large Ensemble Community Project (LENS2) climate dataset.

## **Supplemental materials follow**

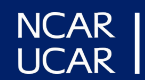

## **User side performance**

### User-side responsiveness

Time taken for updating dashboard: event trigger to final render

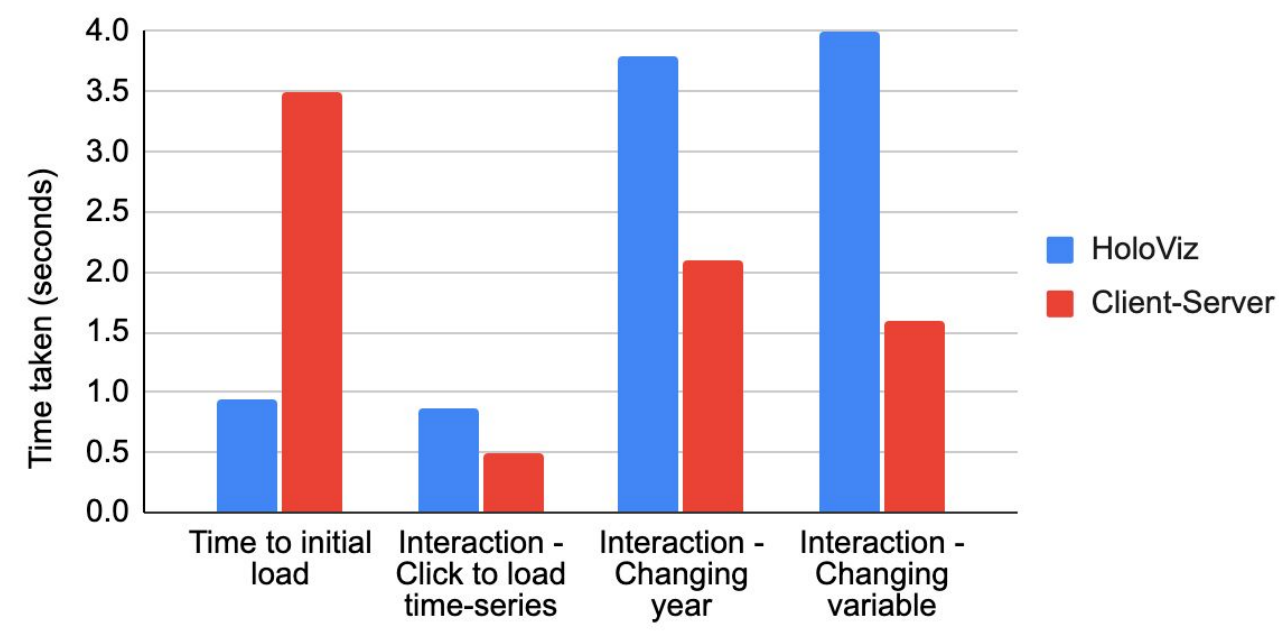

- Measured using chrome DevTools, *manually*
- Includes all the time components
	- Server processing
	- Data transfer
	- Client side processing and rendering

## **FastAPI - docs**

lat numb  $(pa)$ lon numl  $(pa)$ 

Res

Cod 200

422

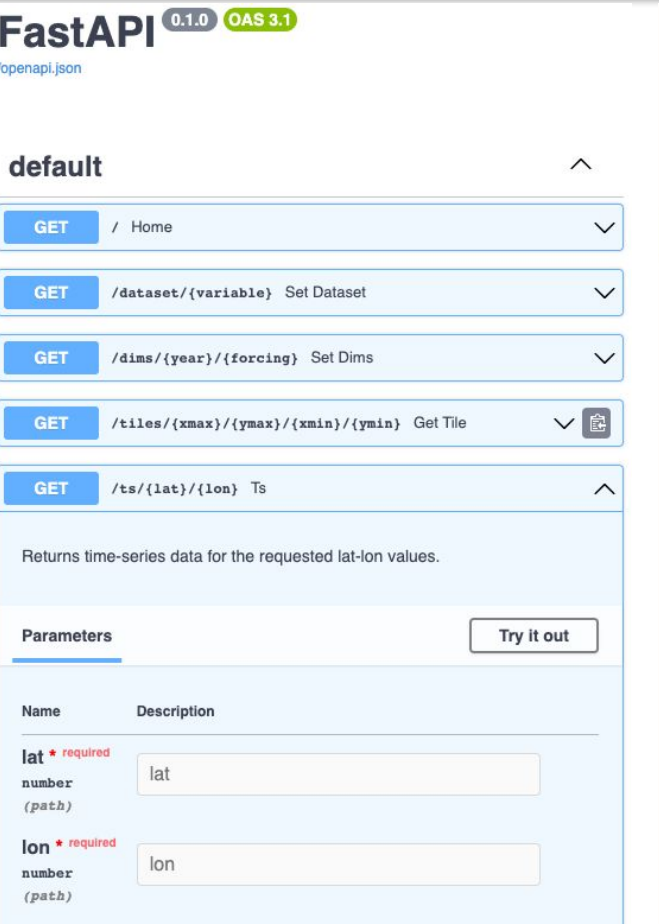

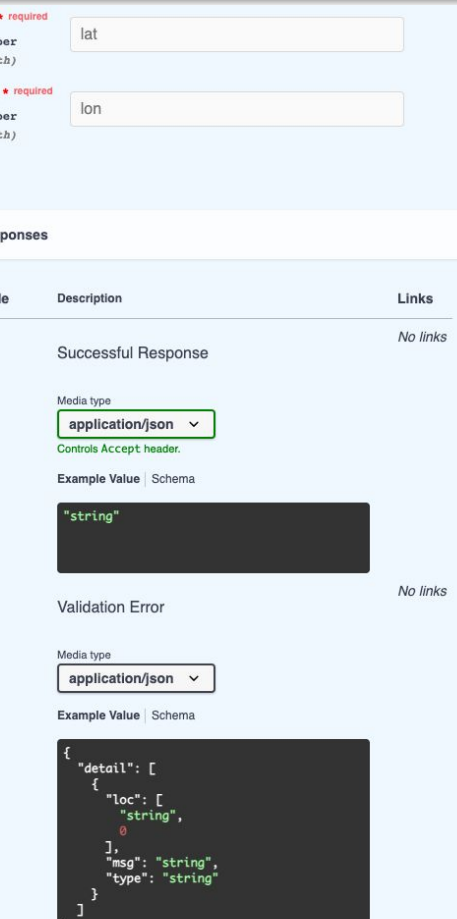

• server/docs

Provides useful info about the API, its endpoints, and you can try out these endpoints in this interface.

## **Carbonplan**

● How does carbonplan methods work in comparison with the presented dashboards?